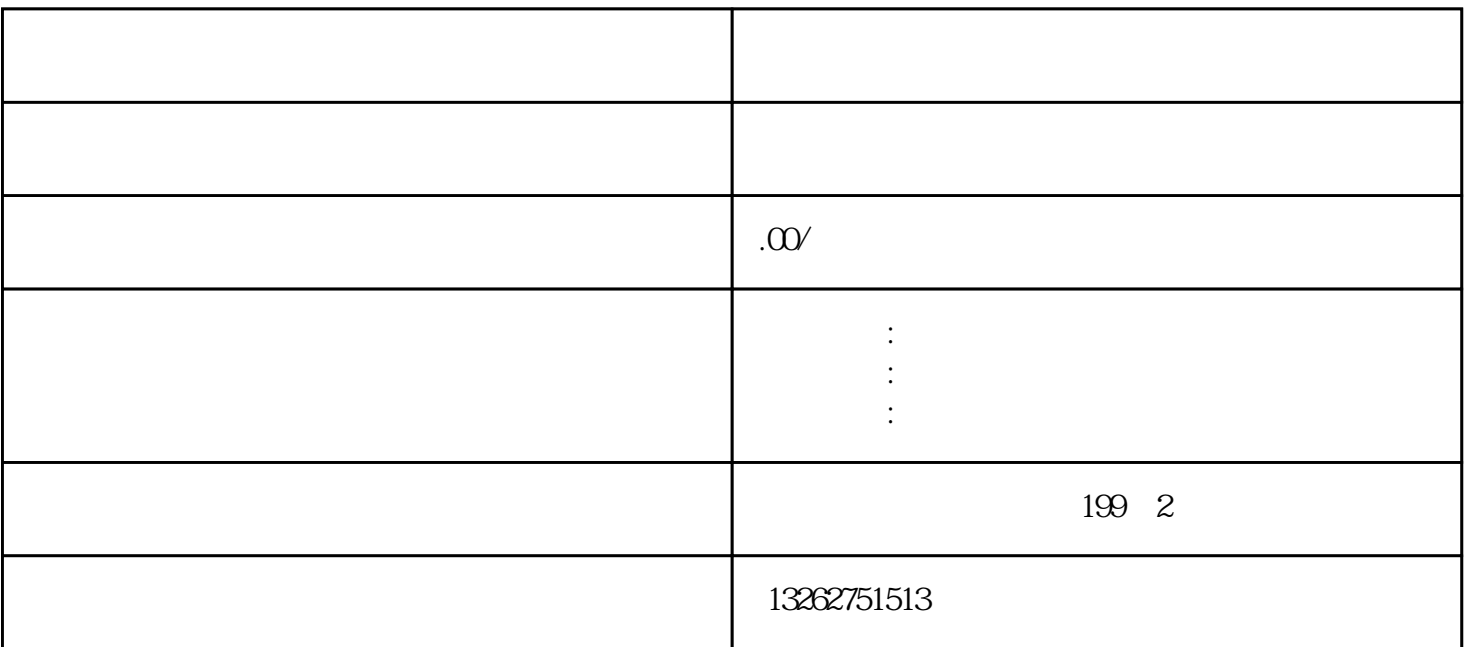

 $\bf 1.$ 

 $\sim$  2.

 $\sim$  3.

 $\frac{5}{3}$ 

 $4.$ 

 $6\,$